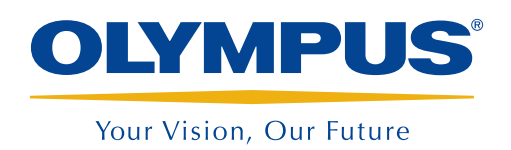

Sistema de ayuda para inspecciones

InHelp™

## InHelp agiliza las inspecciones visuales remotas así como la generación de informes *NUEVO*

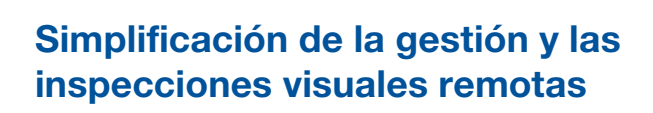

InHelp, el nuevo software de gestión de datos de inspección y generación de informes para los videoscopios IPLEX de Olympus, agiliza todo lo relativo a las inspecciones in situ. Este software mejora decididamente la eficiencia de su trabajo organizando las imágenes almacenadas y generando informes detallados sobre las inspecciones.

Gestión rápida y organizada del proceso de inspección

**Blades** 

- • Facilidad y eficiencia en la revisión y el uso compartido de los datos de inspección
- • Generación automática de informes con plantillas de informe personalizadas

# Cuando surgen problemas durante las inspecciones, Olympus ofrece InHelp como solución

*"Resulta difícil gestionar el progreso de la inspección cuando se inspecciones muchos objetos."*

### InHelp es la solución inHelp es la solución inHelp es la solución

### 1. Inspecciones in situ

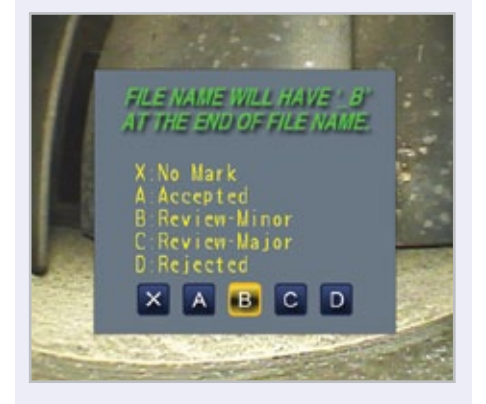

InHelp puede almacenar imágenes en carpetas dedicadas a una parte de la inspección. Puede navegar de una parte de la inspección a la siguiente con solo pulsar una tecla. Éste es un modo eficaz de gestionar las imágenes y agilizar el flujo de trabajo. Para obtener aún más eficiencia, un mensaje en pantalla le permite agregar comentarios y diagnósticos de defectos a cada imagen.

*"Se tarda mucho tiempo en buscar y encontrar las imágenes deseadas entre un gran número de imágenes grabadas."*

### 2. Gestión de imágenes

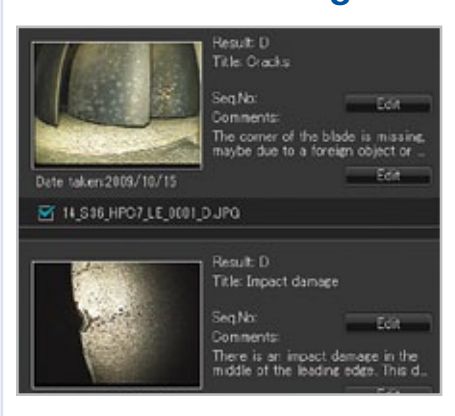

InHelp puede mostrar en un PC imágenes grabadas según la parte de la inspección o el nivel de defecto. A su vez, InHelp le permite consultar al instante imágenes con información de diagnóstico. También puede disponer de comentarios, anotaciones y mediciones de imágenes grabadas.

*"Resulta difícil generar informes con imágenes inspeccionadas y diagnósticos."*

### 3. Generación de informes

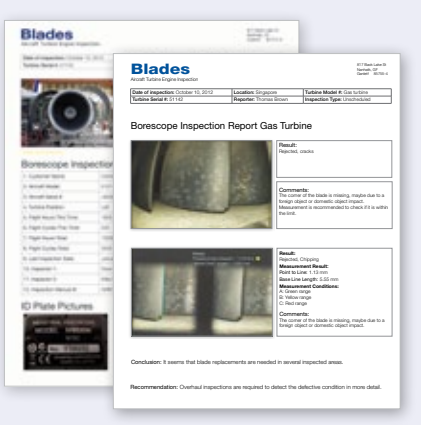

InHelp puede crear un informe de inspección pormenorizado simplemente seleccionando las imágenes con una sola pulsación. Olympus puede elaborar plantillas de informes personalizadas adaptadas a las necesidades de cada cliente. Puede utilizar plantillas optimizadas según sus necesidades e incorporar información propia, como un manual de inspección.

### Requisitos del sistema

- • Windows XP (SP3\*), Vista (SP2\*) o 7 (versiones de 32 bits o 64 bits SP1\*)
- Microsoft Word 2003 (SP3\*), Microsoft Word 2007 (SP3\*) o Microsoft Word 2010 (SP1\*)
- RAM: 512 MB o más (si el SO es Windows XP) 1 GB o más (si el SO es Windows Vista o 7)
- • 512 MB o más de espacio disponible en disco
- Puerto USB
- XGA (1024 H x 768 V píxeles) o resolución mayor \*Aplicar el Service Pack más reciente.

### Videoscopios industriales disponibles

- IPLEX FX (tipo IV8000-2)
- IPLEX LX
- IPLEX IT
- IPI FX UltraLite

ostenta la certificación ISO9001 / ISO14001. ostenta la certificación ISO9001 / ISO14001.

VOLTION DET ON TRATION OS CONFORMENTO SETTE A RET OF CHANGE OF CHANGE OF CHANGE OF CHANGE OF CHANGE OF CHANGE OF CHANGE OF CHANGE OF CHANGE OF CHANGE OF CHANGE OF CHANGE OF CHANGE OF CHANGE OF CHANGE OF CHANGE OF CHANGE OF Copyright © 2012 by Olympus Corporation

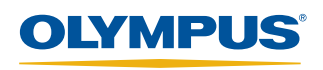

Para consultas – Póngase en contacto con www.olympus-ims.com/contact-us

w.olympus-ims.com/contact-us-us-

OLYMPUS INDUSTRIAL SYSTEMS EUROPA Stock Road, Southend on Sea, Essex, SS2 5QH, United<br>Tel: 44 (0)1702 616333 E-mail: industrial@olympus.co.uk Tel: 44 (0)1702 616333 E-mail: industrial@olympus.co<br> **OLYMPUS NDT INC.**<br>
48 Woerd Avenue, Waltham, MA 02453, USA<br>
16. +1 781-419-3900 E-mail. info@olympusNDT.com<br>
12569 Gulf Freeway, Houston, TX 77034, USA<br>
Tel: +1 281-92 OLYMPUS ESPAÑA, S.A. Via Augusta 158, Barcelona, 08<br>Tel. +34 902 444 204 E-mail: ir **OLYMPUS AMÉRICA DE MÉXICO S.A. DE C.V.**<br>Ave. Montecito N. 38. Colonia Napoles, Piso 5. Ofícina 1 A 4, C.P. 03810, Mexico , Ave. Montecito N. 38, Colonia Napoles, Piso 5, Oficina 1<br>Tel: +52 55-9000-2255 E-mail: NDTmexico@olympus.com